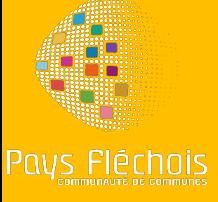

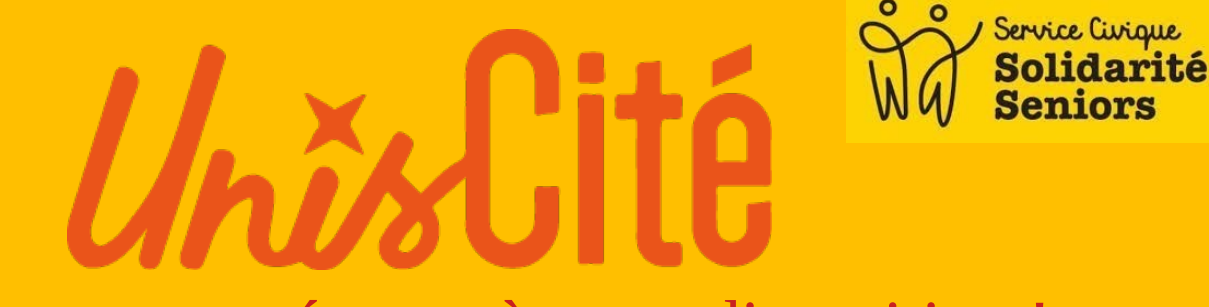

# Les connectés sont à votre disposition !

# Planning animation 2024 Crosmières tous les Lundis de 10h à 12h

## **JANVIER**

### 8 Janvier

**Internet** Comment naviguer sur internet

15 Janvier **Photo** 

Comment transférer des photos

22 Janvier **Application**  Comment installer des applications

#### 29 Janvier

**Améli** Comment créer un compte améli

# **FEVRIER**

#### 05 Février

*WhatsApp* Comment se servir de WhatsApp

12 Février *Doctolib*

### **Comment** prendre un rendez-vous

### 19 Février

*QR code* Comment scanner un QR code

#### 26 Février

*ANTS identité* Comment faire une pré-demande

### **MARS**

11 Mars *Jeux mobiles* Comment installer des jeux

# 18 Mars

*Internet* Fonctionnement d'internet

### 25 Mars

*Musique* Comment installer des musiques

### 8 Avril

*Dossier* Comment gérer des dossiers

### 6 Mai

**Film** Comment regarder des films en streaming

### 15 Avril

**AVRIL**

**Dossier** Comment supprimer des dossiers

#### 22 Avril

*Réseaux sociaux*  Se servir des Réseaux sociaux Facebook, Instagram

### **MAI**

#### 15 Mai

*Fond d'écran* Comment mettre un fond d'écran

**Renseignements**  02.43.45.59.82 ou 06.98.25.52.49 uniscite.connectes1@gmail.com

### 29 Mai

*Excel* Comment faire un tableur

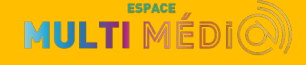